# **Baixe agora o Bet365 atualizado para Android + Apostas ao Vivo de Futebol: Interaja com Outros Fãs e Faça Apostas em Tempo Real**

**Autor: symphonyinn.com Palavras-chave: Baixe agora o Bet365 atualizado para Android**

# **Baixe agora o Bet365 atualizado para Android**

A Bet365 é hoje uma das casas de apostas mais famosas e populares do mundo, com mais de 200 milhões de usuários em Baixe agora o Bet365 atualizado para Android todo o globo. Agora, você pode ter o melhor dos serviços deles em Baixe agora o Bet365 atualizado para Android suas mãos através do aplicativo oficial para Android, sempre com as atualizações mais recentes.

#### **Descubra as novidades do Bet365 atualizado**

Confira alguns dos novos recursos e benefícios que você vai encontrar ao baixar a versão mais recente do Bet365:

- Acompanhamento de suas apostas com notificações sempre atualizadas ;
- Versões confiáveis e garantidas pelo aplicativo;
- Facilidade para realizar suas apostas e acompanhar os melhores eventos.

#### **Como baixar o Bet365 atualizado no seu celular**

Para poder desfrutar das melhores e mais novas atualizações do Bet365, basta acessar o site da casa diretamente pelo seu celular e procurar pelo botão "ver todos os apps da bet365". Navegue tranquilamente para baixar a versão mais recente.

#### **O que fazer em Baixe agora o Bet365 atualizado para Android seguida?**

Após ter feito o download e instalação do Bet365, é hora de você se divertir e ganhar: faça suas apostas desportivas, monitore suas competições favoritas onde e quando quiser. Não perca tempo e aproveite do melhor do entretenimento!

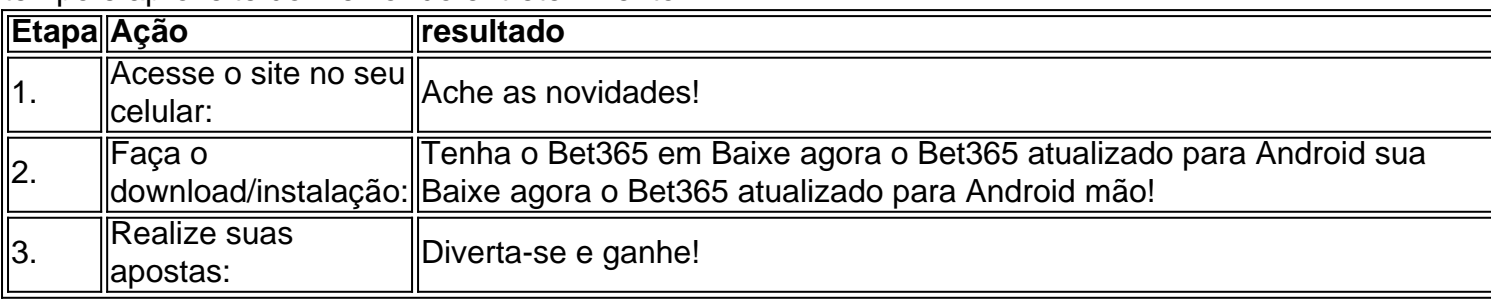

#### **Dúvidas frequentes sobre o app Bet365**

#### **1. Como baixo o app da bet365 em Baixe agora o Bet365 atualizado para Android um aparelho Android?**

Basta entrar no site da Casa da Apostas e navegar até encontrar a opção "Ver todos os aplicativos da Bet365" no seu celular.

# **Partilha de casos**

#### **Caso de Sucesso: Aumentando as Apostas com o Aplicativo Bet365**

Olá, sou o Eduardo, um apaixonado por futebol e fã incondicional do Bet365. Como muitos brasileiros, sou apaixonado por esse esporte e sempre busquei maneiras de me envolver mais com ele. Foi quando descobri o aplicativo Bet365.

#### **A Missão**

Meu objetivo era simples: encontrar uma plataforma de apostas que me permitisse aproveitar ao máximo minha paixão pelo futebol. Queria poder apostar em Baixe agora o Bet365 atualizado para Android meus times favoritos, acompanhar as partidas ao vivo e ter acesso às melhores probabilidades.

#### **A Solução**

Depois de pesquisar várias opções, encontrei o Bet365. Atraído por sua Baixe agora o Bet365 atualizado para Android reputação de confiabilidade, ampla variedade de mercados e aplicativo móvel intuitivo, decidi dar uma chance.

#### **A Jornada**

Baixar o aplicativo Bet365 para Android foi uma tarefa fácil. Bastou acessar o site oficial da empresa por meio do meu smartphone e seguir as instruções. O aplicativo foi instalado rapidamente e estava pronto para uso em Baixe agora o Bet365 atualizado para Android questão de minutos.

#### **A Experiência**

Desde o primeiro momento em Baixe agora o Bet365 atualizado para Android que abri o aplicativo Bet365, fiquei impressionado com sua Baixe agora o Bet365 atualizado para Android interface de usuário amigável. Navegar pelos mercados de apostas foi fácil, e encontrar as partidas que me interessavam foi uma tarefa tranquila.

Comecei a apostar pequenas quantias em Baixe agora o Bet365 atualizado para Android meus times favoritos e, gradualmente, à medida que ganhava confiança, aumentei gradualmente meus valores. O aplicativo tornou todo o processo rápido e conveniente, permitindo-me fazer apostas de qualquer lugar, a qualquer hora.

#### **Os Resultados**

O Bet365 não apenas me forneceu uma maneira emocionante de me envolver com o futebol, mas também me ajudou a ganhar algum dinheiro extra. Graças às probabilidades competitivas da plataforma, consegui aumentar meus lucros significativamente.

#### **Recomendações e Considerações**

Se você é um apaixonado por futebol ou por apostas esportivas, recomendo fortemente o aplicativo Bet365. Ele oferece uma experiência de apostas incomparável, com uma ampla variedade de mercados, probabilidades atraentes e um aplicativo móvel excepcional.

No entanto, é importante apostar com responsabilidade e dentro de seus limites. O jogo deve ser encarado como uma forma de entretenimento, e não como uma fonte de renda.

#### **Conclusão**

O aplicativo Bet365 revolucionou minha experiência de apostas esportivas. Ele me proporcionou uma maneira fácil, conveniente e lucrativa de me envolver com minha paixão pelo futebol. Se você está procurando uma plataforma de apostas confiável e de alta qualidade, o Bet365 é a escolha perfeita.

## **Expanda pontos de conhecimento**

### **Como fazer uma aposta no bet365 app?**

- 1. Para baixar o app da bet365 para Android, acesse o site da casa direto pelo seu celular e role até encontrar a opção "Ver todos os apps da bet365".
- 2. O bet365 app é um dos aplicativos de apostas mais completos do mercado. Veja como instalar e usar o bet365 mobile app no seu celular.
- Fazer uma aposta no bet365 app é bem simples. Após efetuar o login na conta, selecione o 3. esporte e evento esportivo. Navegue pelos mercados, escolha a opção que deseja e, no boletim de aposta, defina o valor.

### **Como fazer uma aposta no F12 bet app?**

- 1. Acesse o site da F12.
- 2. Após criar a conta, faça um depósito no valor que deseja apostar;
- 3. Quando o dinheiro cair na conta, clique em Baixe agora o Bet365 atualizado para Android "Esportes" para fazer apostas esportivas;
- 4. Selecione um dos campeonatos disponíveis;
- 5. Faça seu palpite, insira um valor e confirme.

### **comentário do comentarista**

#### **Avaliação do artigo sobre a atualização do Bet365 para Android**

#### **Resumo**

O artigo fornece informações sobre a atualização mais recente do aplicativo Bet365 para Android, destacando seus novos recursos e benefícios. Ele orienta os usuários sobre como baixar e instalar a atualização, oferecendo também uma seção de perguntas frequentes para esclarecer quaisquer dúvidas.

#### **Comentários**

- \*\*Pontos positivos:
- O artigo fornece informações atualizadas sobre a atualização do aplicativo Bet365.
- Ele destaca claramente os novos recursos e benefícios da atualização.
- O artigo oferece instruções passo a passo sobre como baixar e instalar a atualização.
- Inclui uma seção de perguntas frequentes para responder a perguntas comuns.
- \*\*Pontos a serem melhorados:
- O artigo poderia fornecer informações adicionais sobre os requisitos do sistema para o aplicativo atualizado.
- Seria útil incluir capturas de tela ou imagens para ilustrar os novos recursos.
- O artigo poderia se beneficiar de uma revisão ortográfica e gramatical para melhorar a clareza e a legibilidade.

#### **Conclusão**

No geral, o artigo oferece uma visão geral útil da atualização mais recente do aplicativo Bet365 para Android. Ele fornece informações valiosas e orienta os usuários sobre como aproveitar os novos recursos. Com algumas melhorias sugeridas, o artigo poderia se tornar uma referência ainda mais abrangente para os usuários do Bet365.

#### **Informações do documento:**

Autor: symphonyinn.com Assunto: Baixe agora o Bet365 atualizado para Android Palavras-chave: **Baixe agora o Bet365 atualizado para Android + Apostas ao Vivo de Futebol: Interaja com Outros Fãs e Faça Apostas em Tempo Real** Data de lançamento de: 2024-08-04

#### **Referências Bibliográficas:**

- 1. [os melhores jogos de aposta para ganhar dinheiro](/article/os-melhores-jogos-de-aposta-para-ganhar-dinheiro-2024-08-04-id-37182.pdf)
- 2. [jogos de roletas gratis](/article/jogos-de-roletas-gratis-2024-08-04-id-33204.pdf)
- 3. [estratégia ganhadora roleta](/pdf/estrat�gia-ganhadora-roleta-2024-08-04-id-25413.pdf)
- 4. <u>[quiz mania sportingbet](https://www.dimen.com.br/aid-category-artigo/artigo/quiz-mania-sporting-bet--2024-08-04-id-40791.htm)</u>